## **What's fuzzing, and how can I find bugs while watching Netflix?**

#### **Workshop - 12th of April, Fontys**

What's fuzzing, and how can I find bugs while watching Netflix?

Cristian Daniele, Radboud University - Netherlands

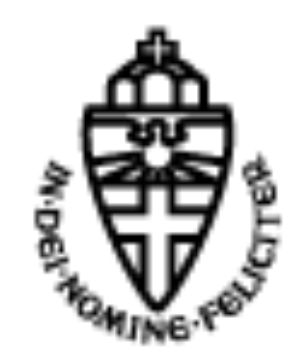

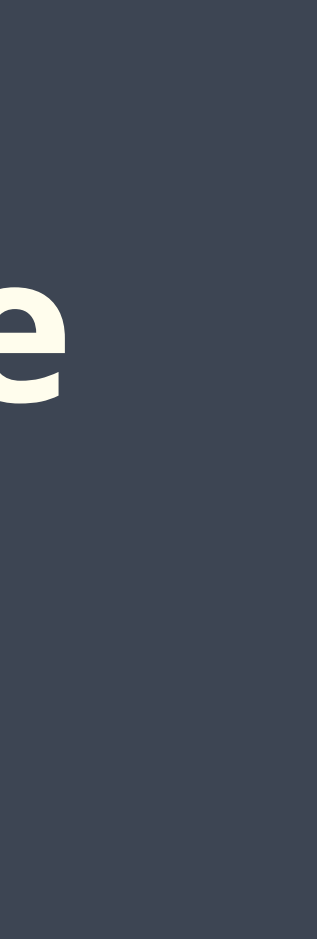

Slide 1/14

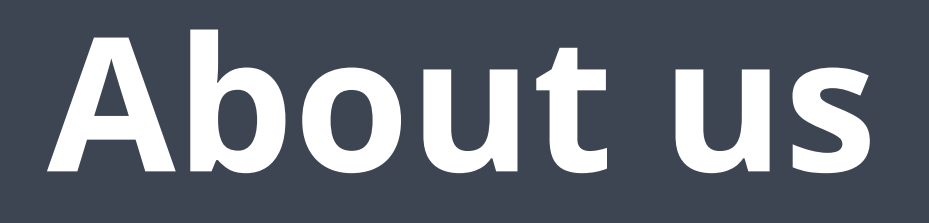

- Third-year PhD at Radboud University, Netherlands
- Doing research in fuzzing (mostly stateful fuzzing)
- Interested in state-model learning

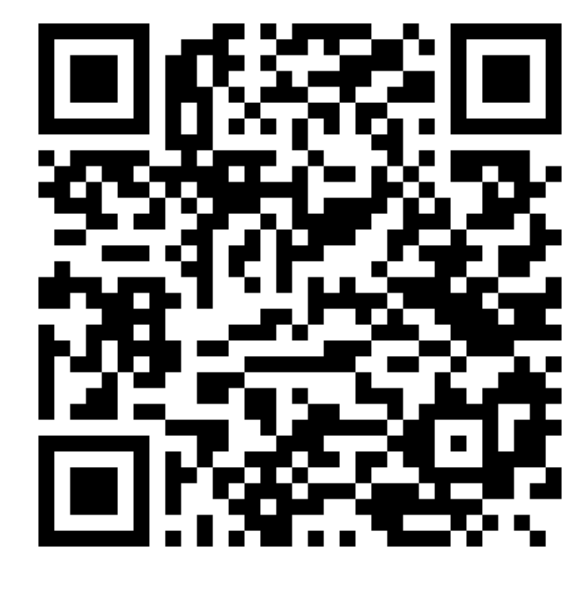

Contact us! :)

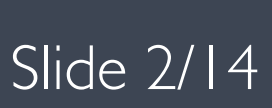

### **What's fuzzing?**

System Under Test (e.g., image converter)

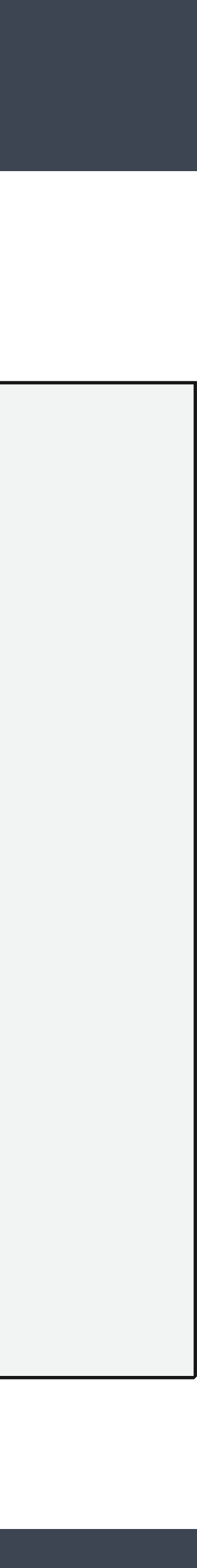

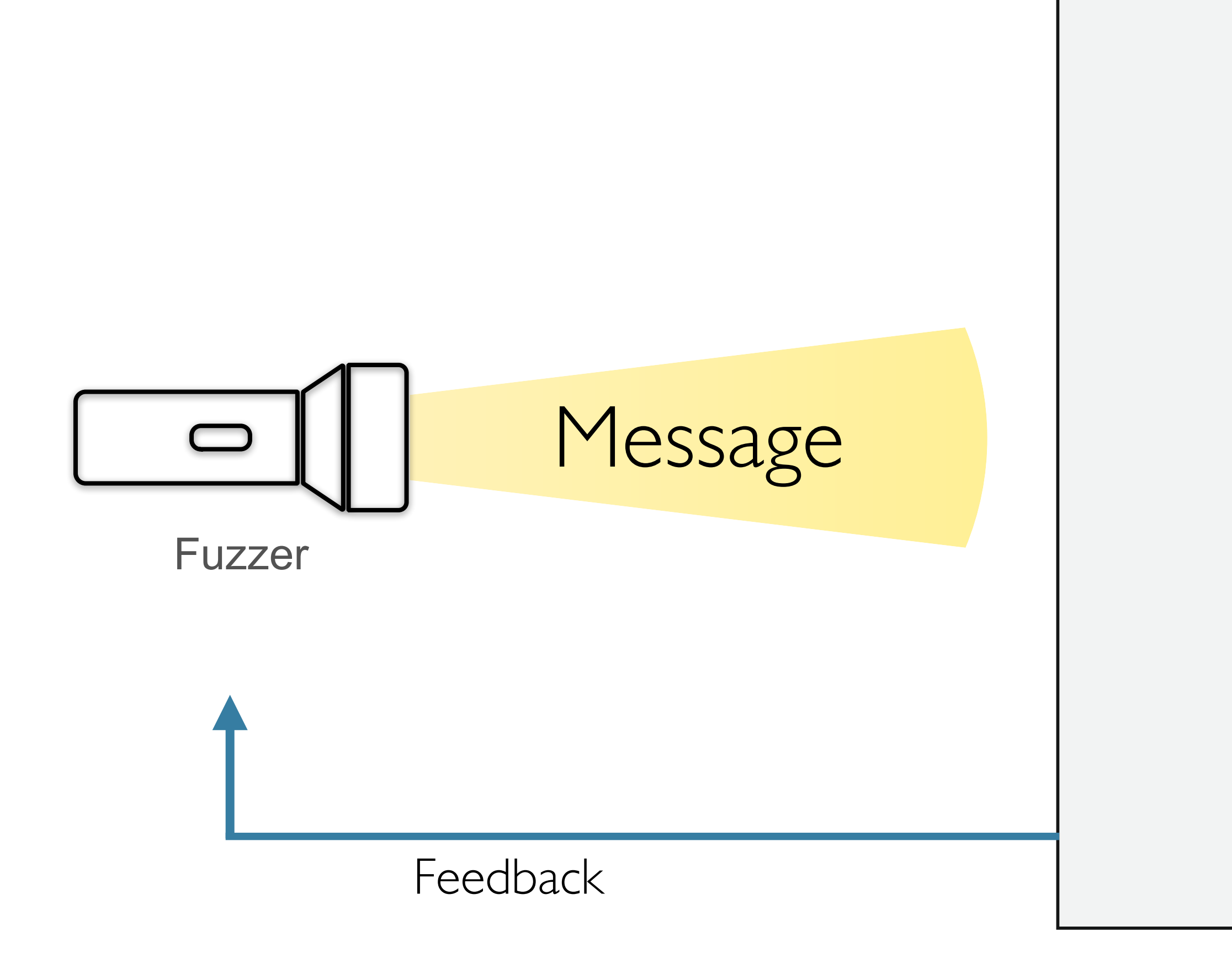

What's fuzzing, and how can I find bugs while watching Netflix? Slide 3/14

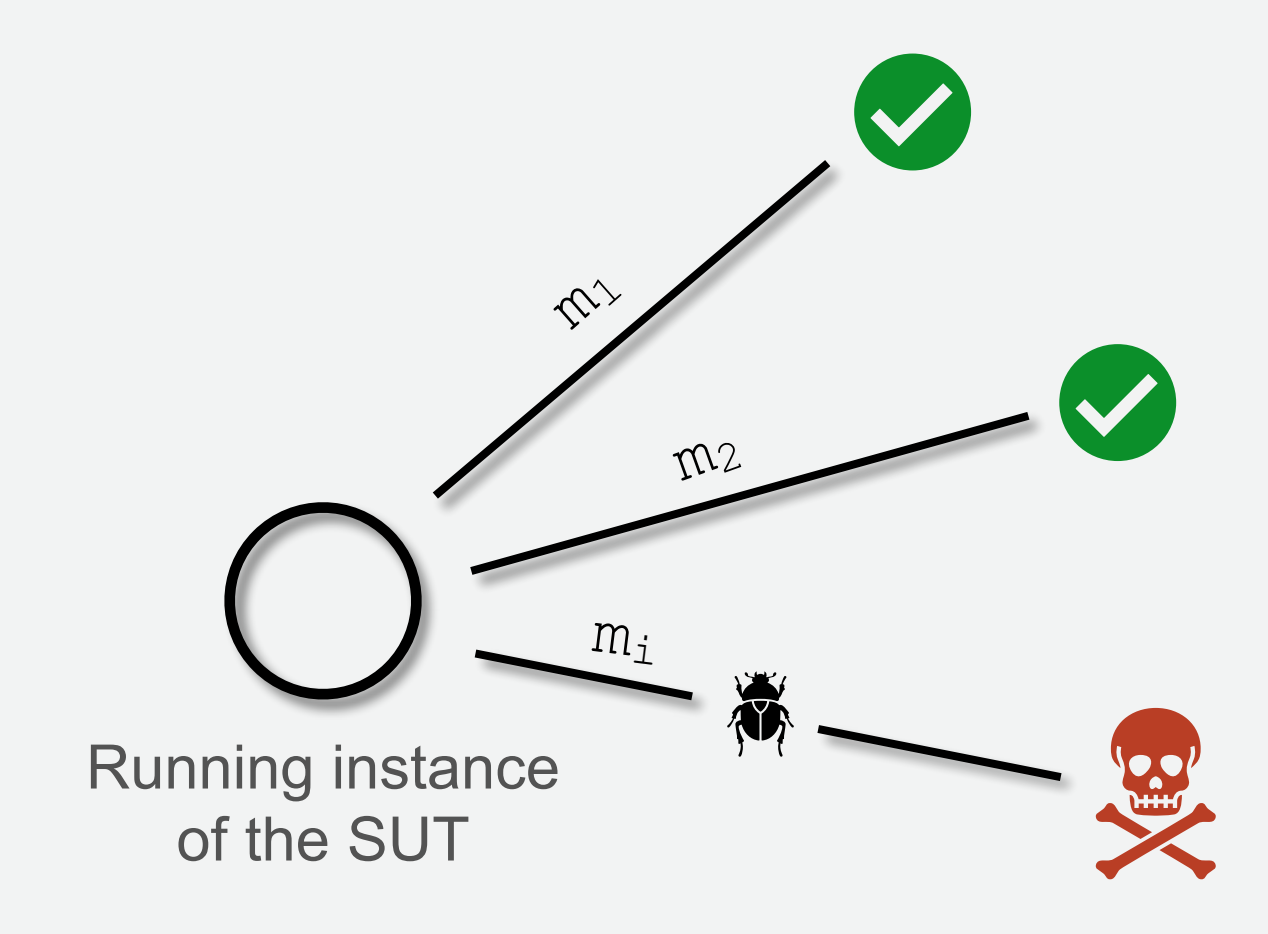

## **History of fuzzing**

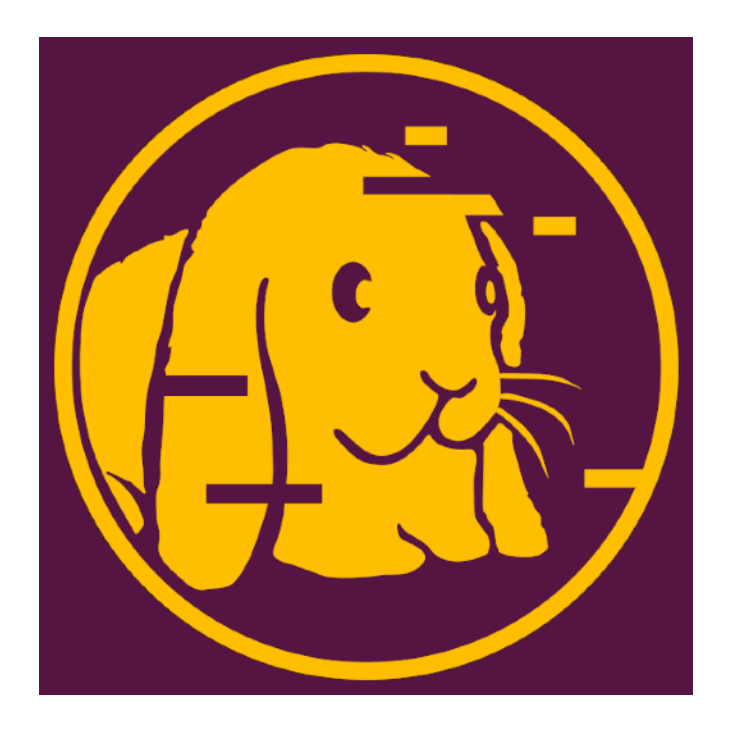

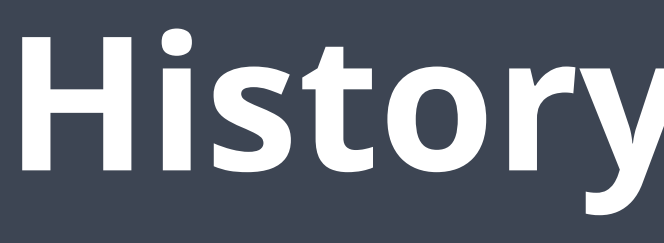

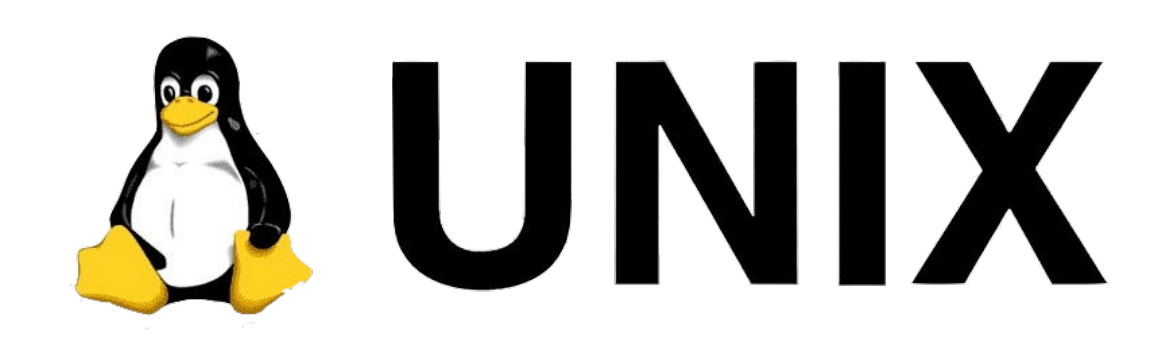

#### 1988 - first fuzzer

What's fuzzing, and how can I find bugs while watching Netflix? Slide 4/14

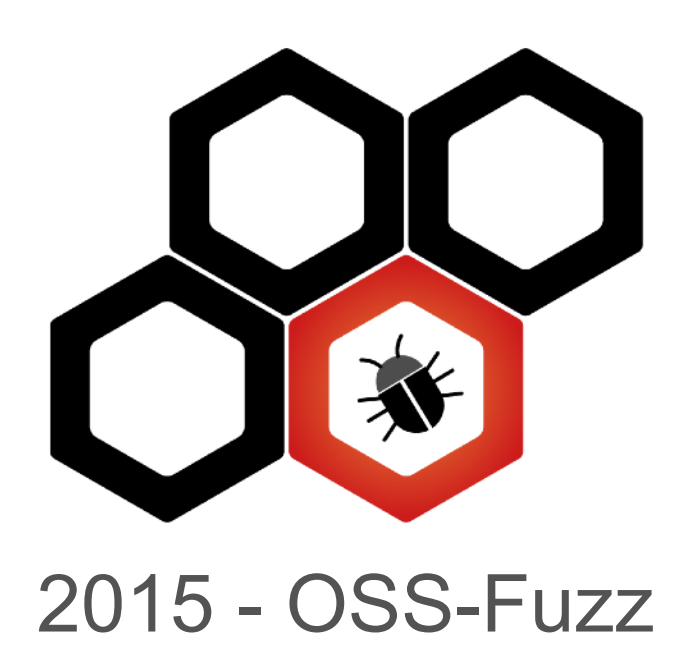

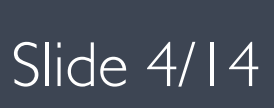

2013 - AFL

## **General components**

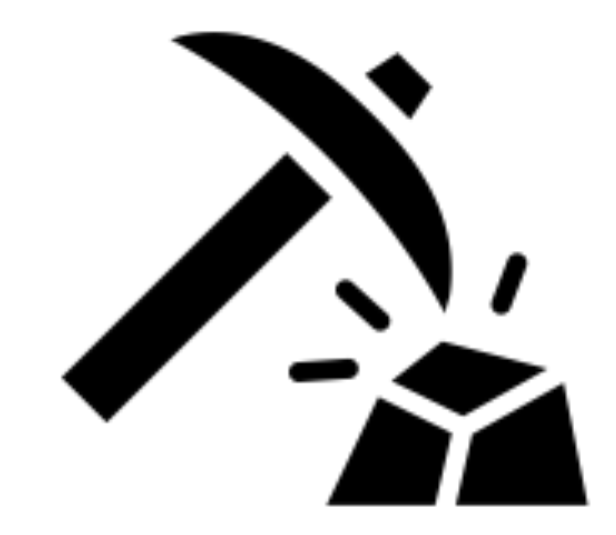

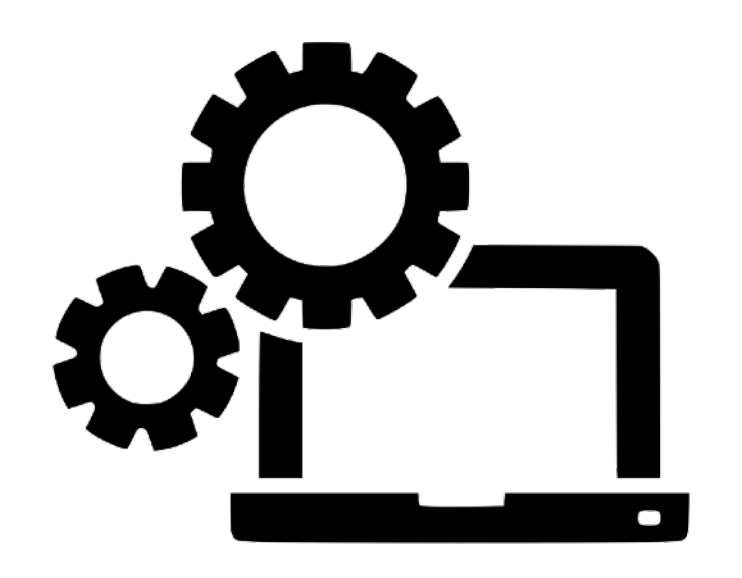

Crafter System Under Test (SUT) Anomaly Detector

What's fuzzing, and how can I find bugs while watching Netflix? Slide 5/14

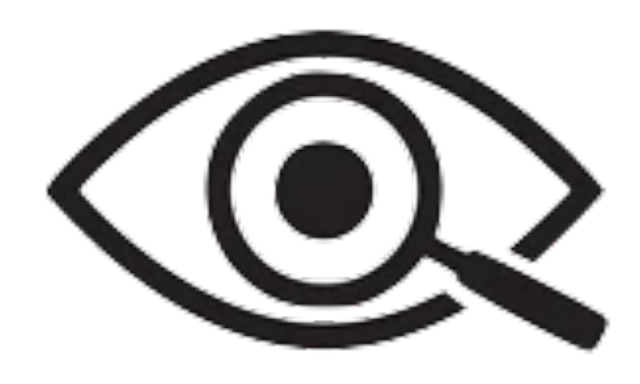

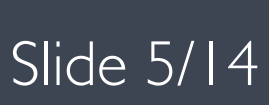

### **Different categories**

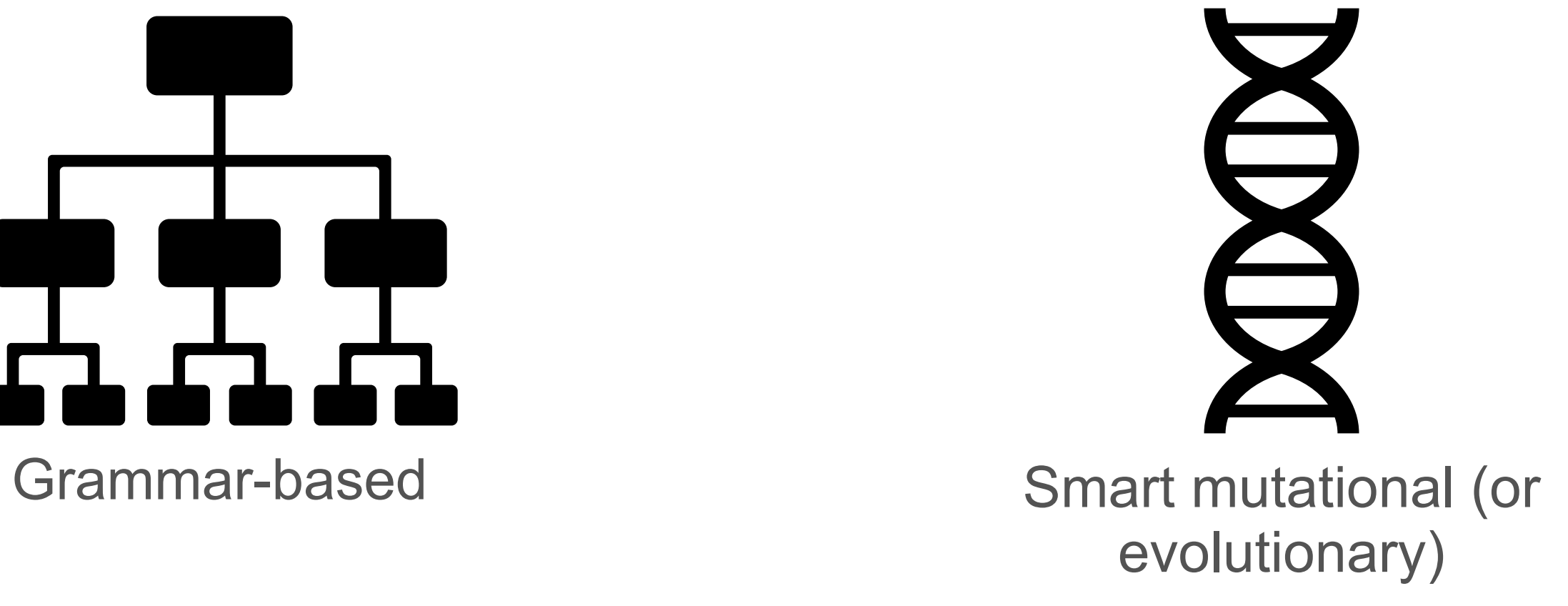

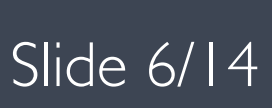

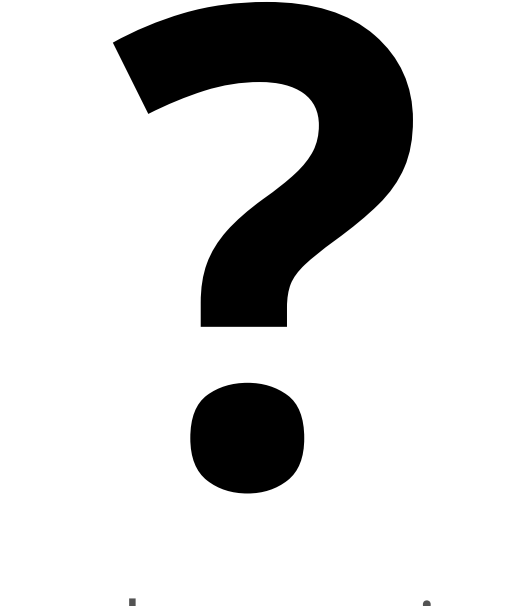

Dumb mutational

What's fuzzing, and how can I find bugs while watching Netflix? Slide 6/14

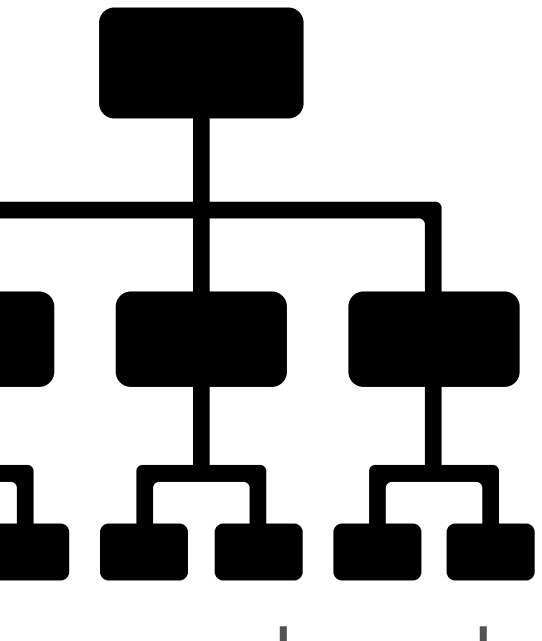

#### **Dumb mutational**

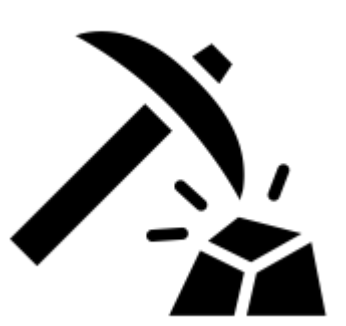

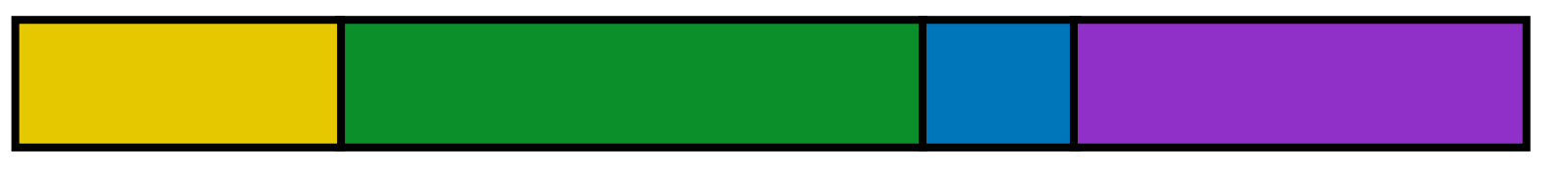

What's fuzzing, and how can I find bugs while watching  $\overline{\text{Netflux}}$ 

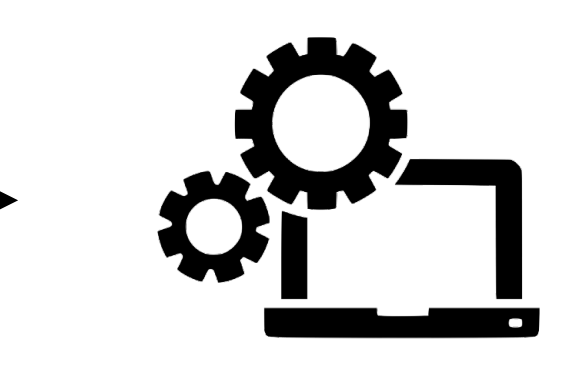

#### Crafter System Under Test (SUT)

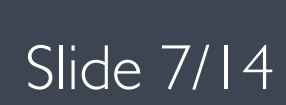

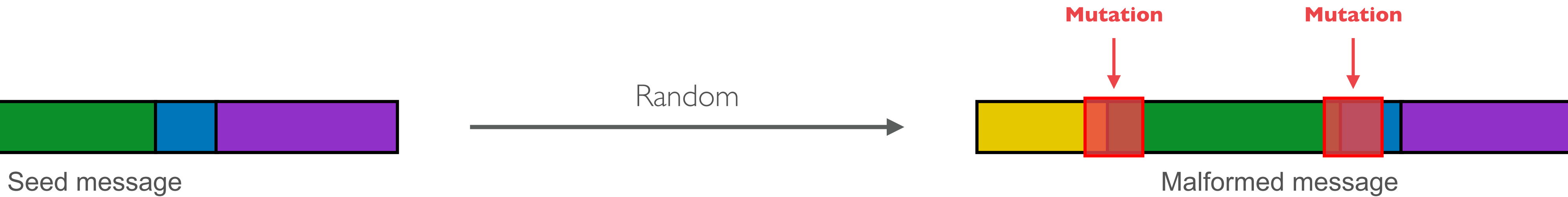

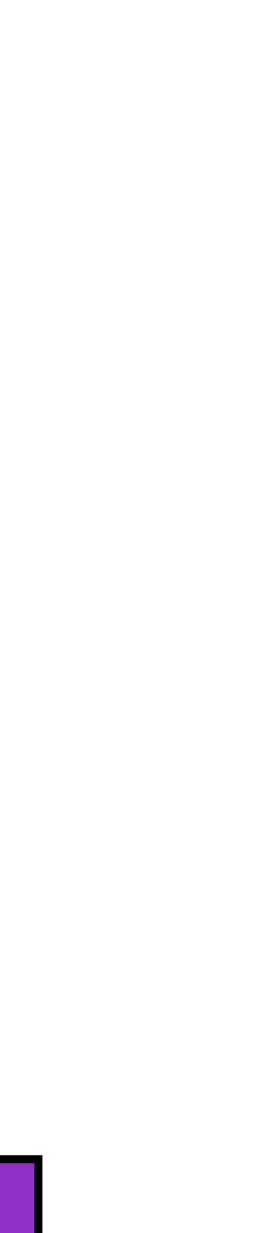

# **Experiment with zzuf**

What's fuzzing, and how can I find bugs while watching Netflix? Slide 8/14

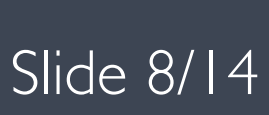

#### **Grammar-based**

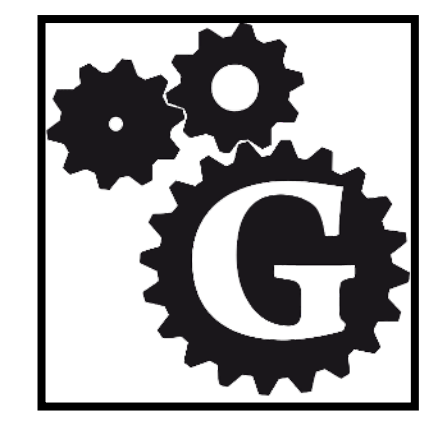

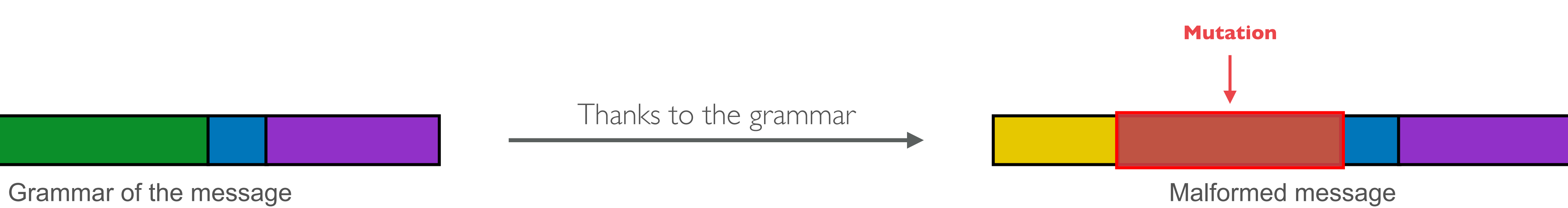

What's fuzzing, and how can I find bugs while watching Netflix?

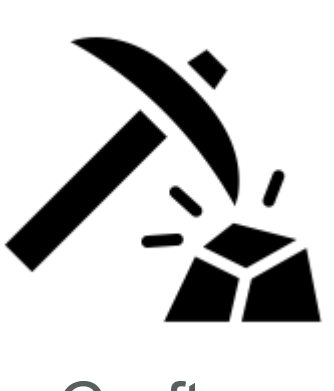

Grammar Crafter System Under Test

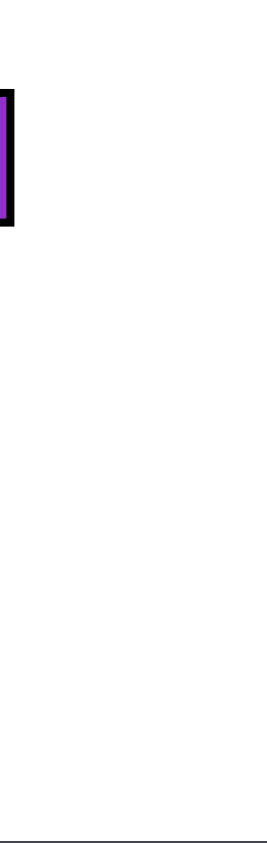

Slide 9/14

# **Experiment with BooFuzz**

What's fuzzing, and how can I find bugs while watching Netflix? Slide 10/14

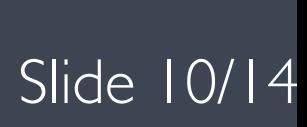

## **Evolutionary**

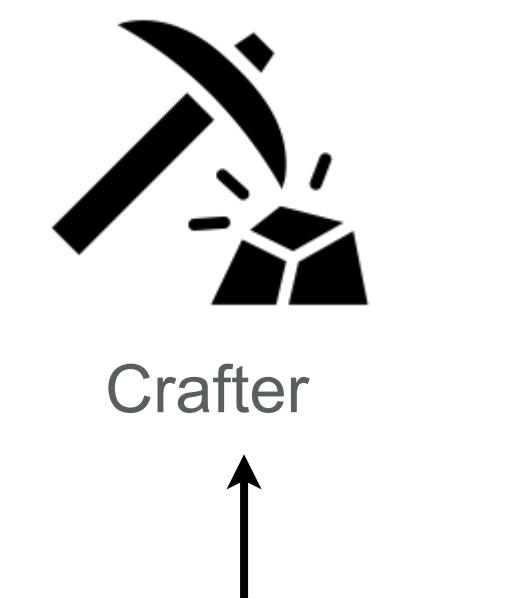

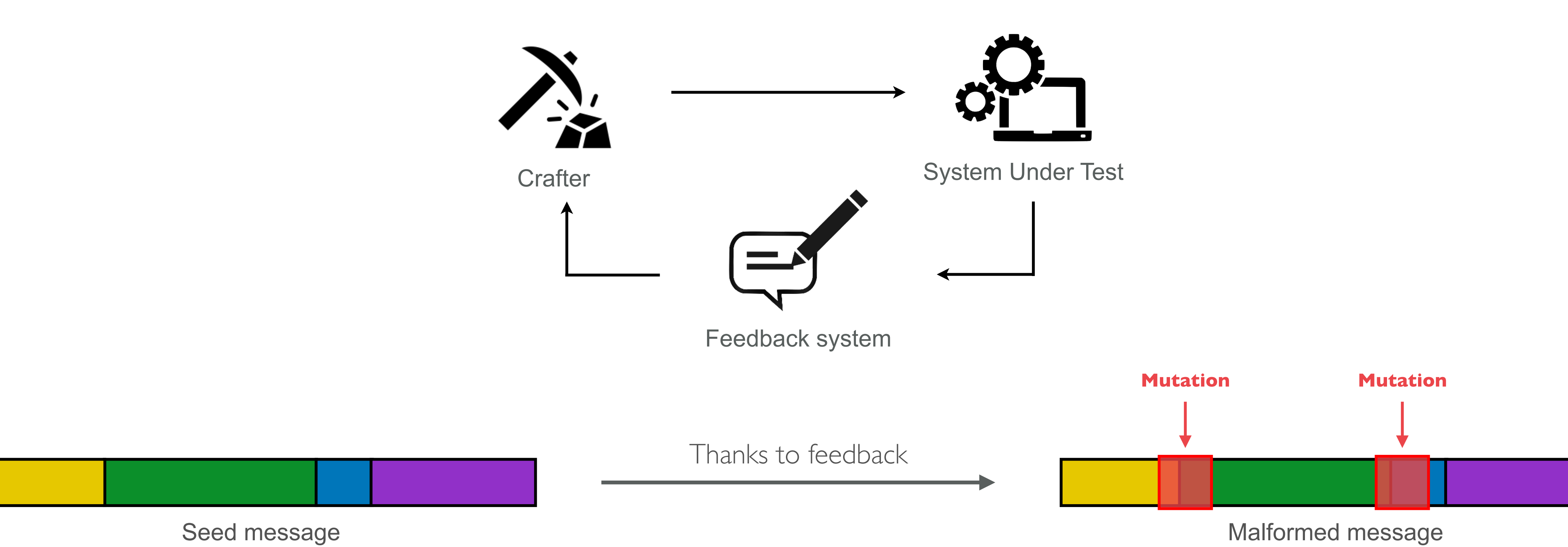

What's fuzzing, and how can I find bugs while watching Netflix? Slide 11/14

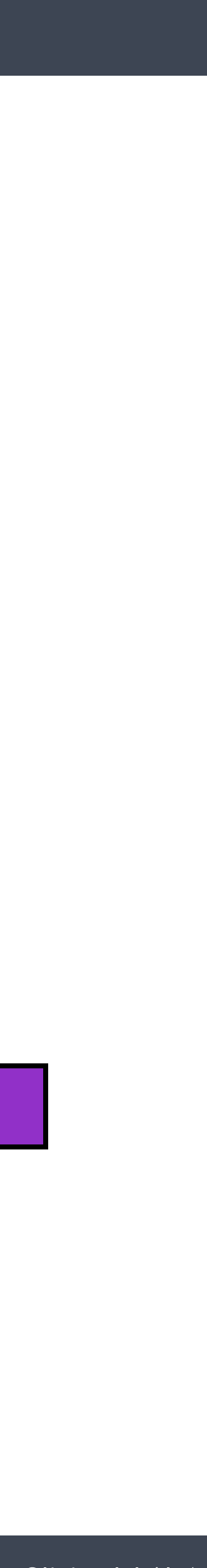

# **Experiment with AFL++**

What's fuzzing, and how can I find bugs while watching Netflix? Slide 12/14

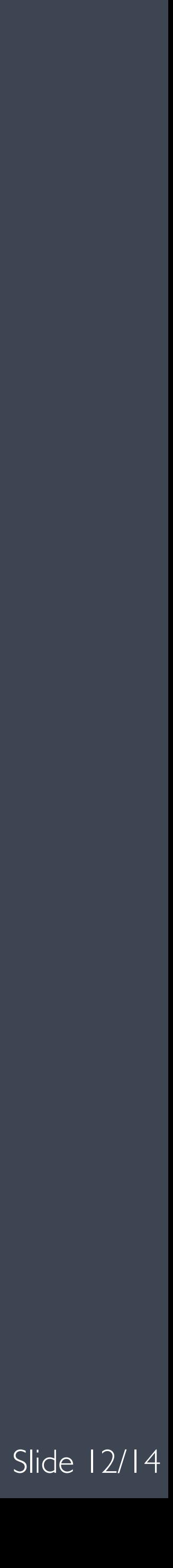

What's fuzzing, and how can I find bugs while watching Netflix? Slide 13/14

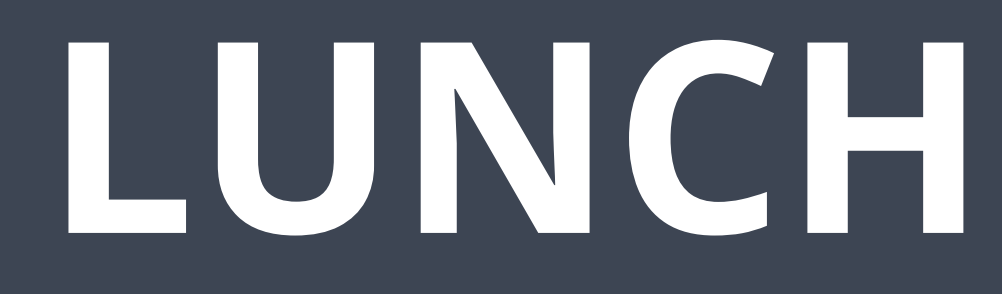

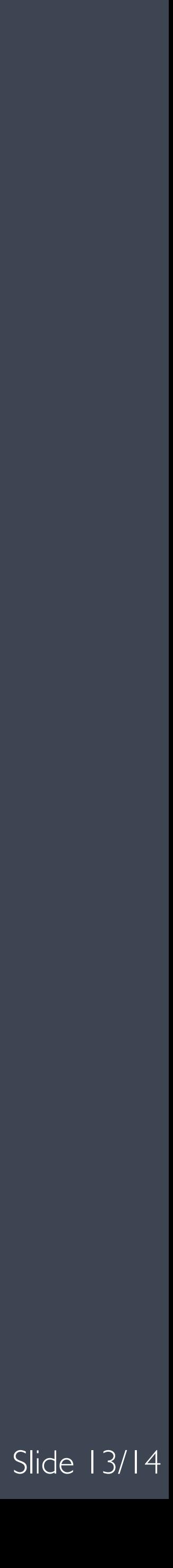

#### **An overview about sanitisers**

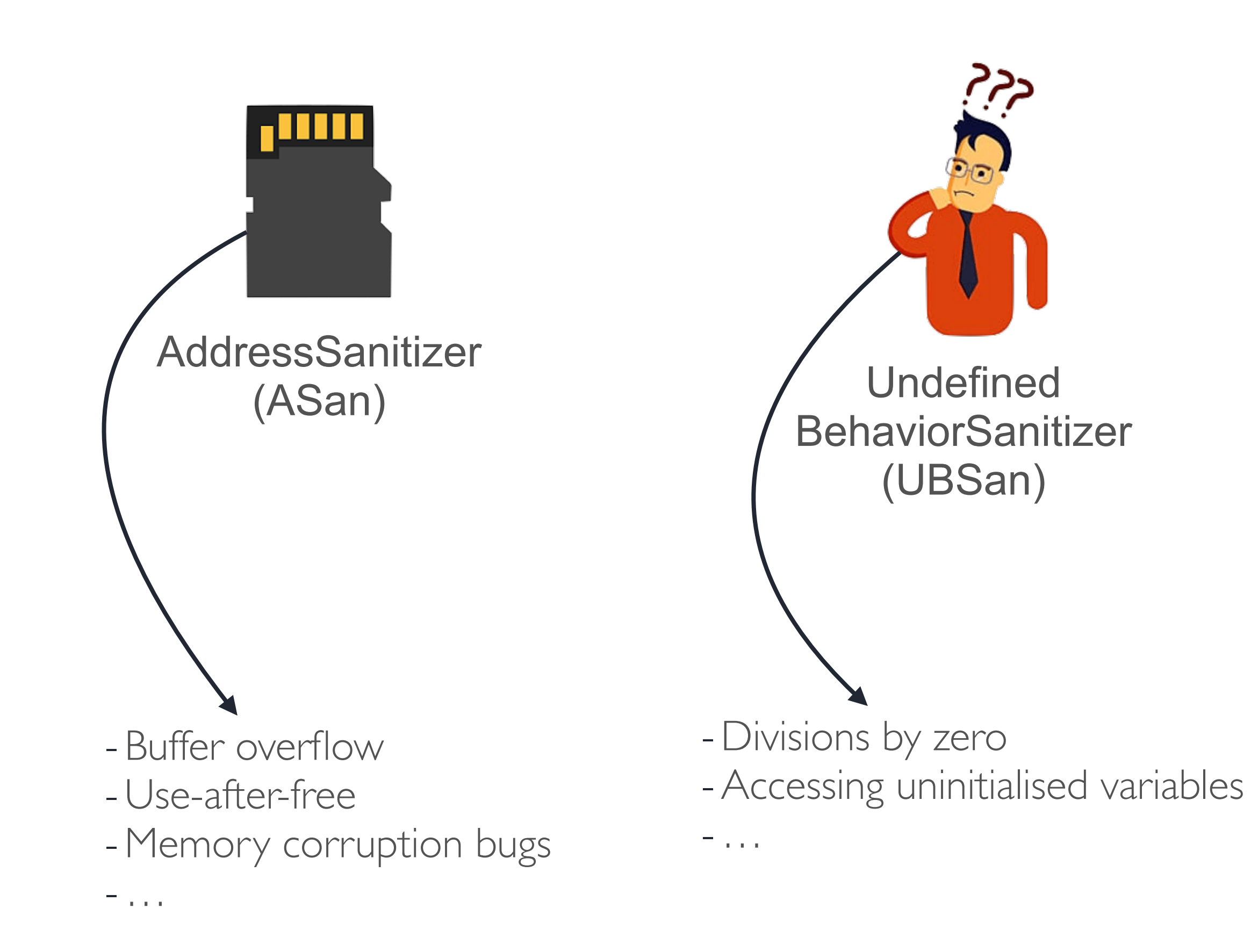

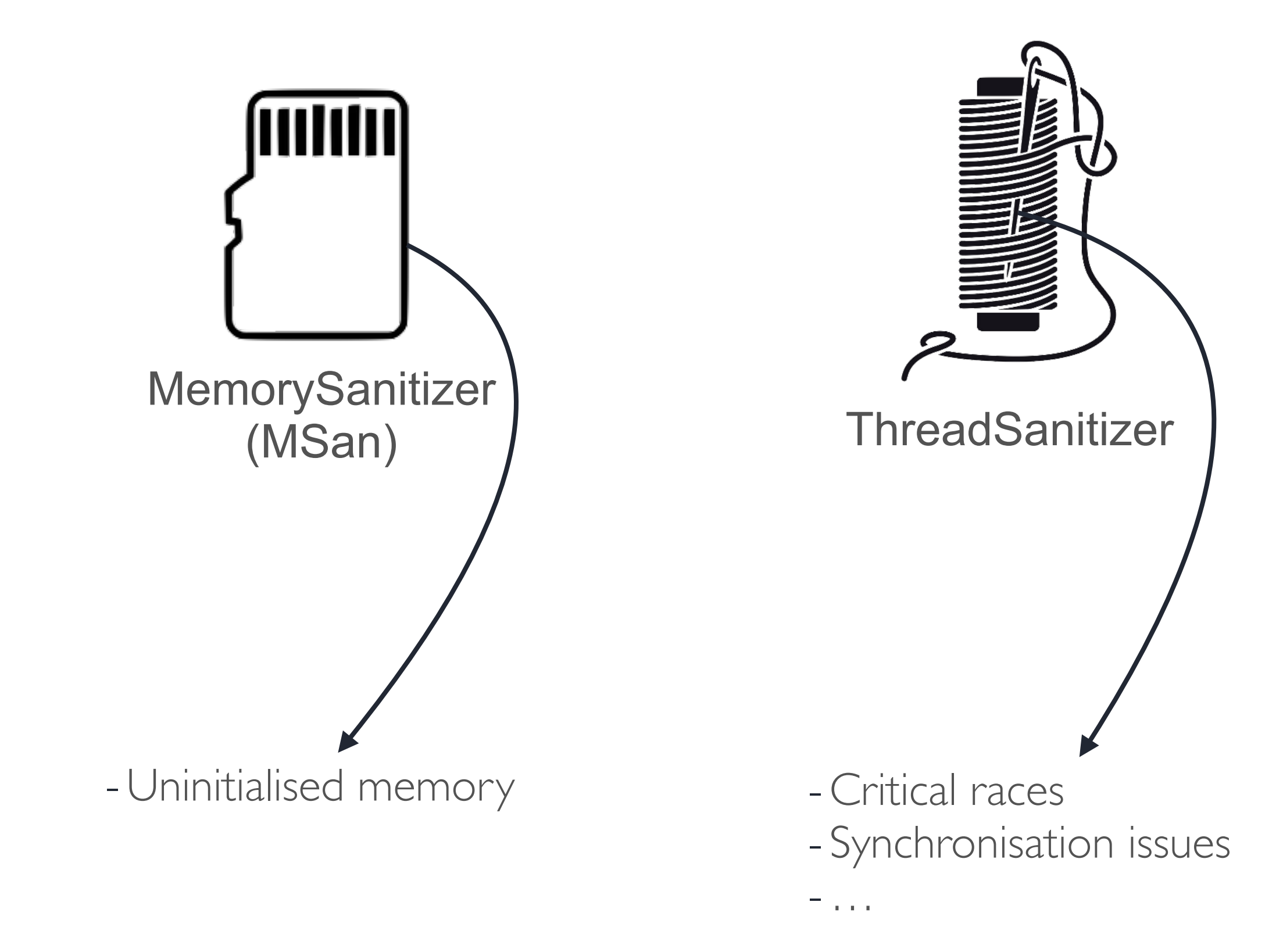

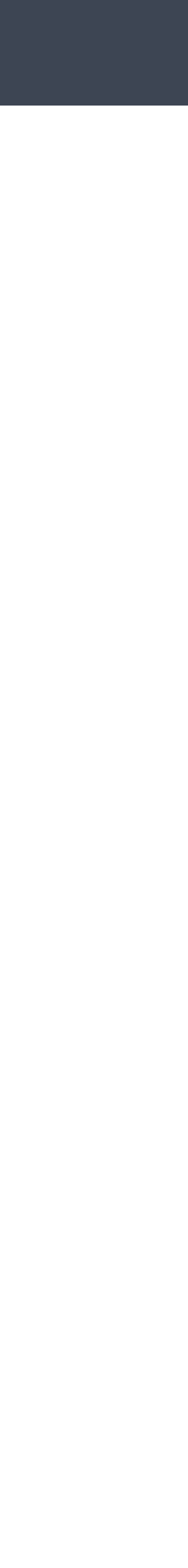